## SQL Server Temporal Databases

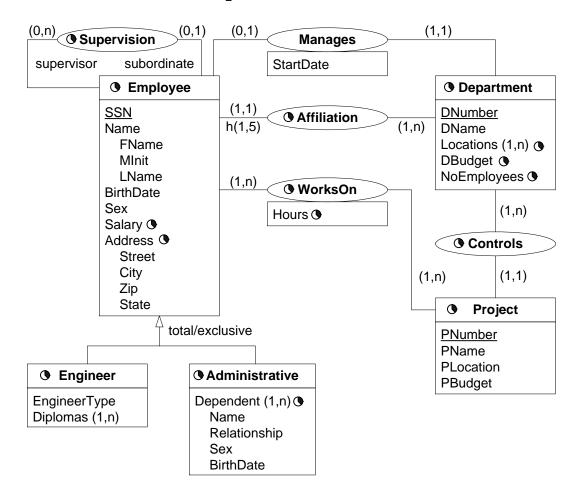

Consider the above temporal conceptual schema

- Define a relational schema corresponding to the conceptual schema.
- Ensure the following integrity constraints.
  - 1. An employee works in at most one department at any point in time.
  - 2. At any point in time an employee cannot work more than once in a project.
  - 3. The lifecycle of affiliation is included in the lifecycle of employee
  - 4. The lifecycle of an employee is equal to the union of his/her affiliations.
  - 5. Employees have a contiguous lifecycle.
  - 6. The lifecycle of an employee is equal to the union of his/her affiliations, now taking into account that the lifecycle of employees is contiguous.
- Write the following queries in SQL:
  - 1. Give the name of managers living currently in Houston
  - 2. Give the name of employees working currently in the 'Research' department having a salary greater or equal than 45000
  - 3. Give the name of current employees who does not work currently in any department
  - 4. Give the name of the employee(s) that had the highest salary in 1/1/2002
  - 5. Provide the salary and affiliation history for all employees

- 6. Give the name of employees and the period of time in which they were supervisors but did not work in any project during the same period
- 7. Give the name of supervisors who had work on a project at some time
- 8. Give the name of employees and the date they changed their affiliation
- 9. Give the name of employees and the periods they worked on any project
- 10. Give the history of the maximum salary
- 11. Give by department the history of the maximum salary
- 12. Give the history of the number of projects of a department
- 13. Give the name of employees and the periods they worked on all projects of their department

#### Relational Schema

- Employee(SSN, FName, MInit, LName, BirthDate, Sex)
- EmployeeLifecycle(<u>SSN</u>, <u>FromDate</u>, ToDate)

SSN references Employee(SSN)

• EmployeeSalary(SSN, Salary, FromDate, ToDate)

SSN references Employee(SSN)

• EmployeeAddress(<u>SSN</u>, Street, City, Zip, Country, <u>FromDate</u>, ToDate)

SSN references Employee(SSN)

• Engineer(SSN, EngineerType, FromDate, ToDate)

SSN references Employee(SSN)

In this table the lifecycle of Engineer is kept as well as the attribute EngineerType. There will be redundancy if the lifecycle of Engineer is not continuous.

• EngineerDiplomas(SSN, Diploma)

SSN references Engineer(SSN)

• AdministrativeLifecycle(<u>SSN</u>, <u>FromDate</u>, <u>ToDate</u>)

SSN references Employee(SSN)

• AdminDependent(<u>SSN</u>, <u>Name</u>, <u>Relationship</u>, Sex, BirthDate, <u>FromDate</u>, ToDate) SSN references AdministrativeLifecycle(SSN)

It is supposed that an employee does not have two dependents of the same name and the same relationship. An alternative will be to put BirthDate instead of Relationship as part of the key.

• Supervision(SSN, SuperSSN, FromDate, ToDate)

SSN references Employee(SSN)

SuperSSN references Employee(SSN)

• Affiliation(SSN, DNumber, FromDate, ToDate)

SSN references Employee(SSN)

• Department(<u>DNumber</u>, DName, MgrSSN, MgrStartDate, FromDate, ToDate) MgrSSN references Employee(SSN)

It is supposed that the lifecycle of departments is continuous. In this case an additional table for the lifecycle is not necessary.

• DeptLocations(<u>DNumber</u>, <u>Location</u>, <u>FromDate</u>, <u>ToDate</u>)

DNumber references Department(DNumber)

• DepartmentBudget(<u>DNumber</u>, DBudget, <u>FromDate</u>, ToDate)

DNumber references Department(DNumber)

• DepartmentNbEmp(<u>DNumber</u>, NbEmp, <u>FromDate</u>, ToDate)

DNumber references Department(DNumber)

• Project(PNumber, PName, PLocation, PBudget, FromDate, ToDate)

It is supposed that the lifecycle of Project is continuous.

• Controls(PNumber, DNumber, FromDate, ToDate)

PNumber references Project(PNumber)

DNumber references Department(DNumber)

• WorksOn(<u>SSN</u>, <u>PNumber</u>, Hours, <u>FromDate</u>, ToDate)

PNumber references Project(PNumber)

SSN references Employee(SSN)

It is supposed that the temporality of attribute Hours is the same as the lifecycle of the association. In this case two different tables are not necessary. To obtain the lifecycle of the association independently of the attribute hours a temporal projection is needed.

# Example Database

Partial schema where not all entities and attributes are taken into account.

Employee

| Linployee                  |          |       |         |            |     |
|----------------------------|----------|-------|---------|------------|-----|
| $\underline{\mathrm{SSN}}$ | FName    | MInit | LName   | BirthDate  | Sex |
| 123456789                  | John     | В     | Smith   | 09-05-1955 | M   |
| 333445555                  | Franklin | T     | Wong    | 08-12-1945 | M   |
| 999887777                  | Alicia   | J     | Zelaya  | 19-07-1958 | F   |
| 987654321                  | Jennifer | S     | Wallace | 20-06-1931 | F   |
| 666884444                  | Ramesh   | K     | Narayan | 15-09-1952 | M   |
| 453453453                  | Joyce    | A     | English | 31-07-1962 | F   |
| 987987987                  | Ahmad    | V     | Jabbar  | 29-03-1959 | M   |
| 888665555                  | James    | A     | Borg    | 10-11-1927 | M   |

EmployeeLifecycle

| SSN       | FromDate   | ToDate     |
|-----------|------------|------------|
| 123456789 | 01-01-1985 | 01-01-2079 |
| 333445555 | 01-01-1982 | 01-01-2079 |
| 999887777 | 01-01-1985 | 01-01-2079 |
| 987654321 | 01-01-1982 | 01-01-2079 |
| 666884444 | 01-01-1985 | 01-01-2079 |
| 453453453 | 01-01-1985 | 01-01-2079 |
| 987987987 | 01-01-1985 | 01-01-2079 |
| 888665555 | 01-01-1980 | 01-01-2079 |

EmployeeSalary

| Binprojecte                |        |                 |            |
|----------------------------|--------|-----------------|------------|
| $\underline{\mathrm{SSN}}$ | Salary | <u>FromDate</u> | ToDate     |
| 123456789                  | 30000  | 01-01-1985      | 01-01-2079 |
| 333445555                  | 40000  | 01-01-1982      | 01-01-1983 |
| 333445555                  | 45000  | 01-01-1983      | 01-01-2079 |
| 999887777                  | 25000  | 01-01-1985      | 01-01-2079 |
| 987654321                  | 43000  | 01-01-1982      | 01-01-2079 |
| 666884444                  | 38000  | 01-01-1985      | 01-01-2079 |
| 453453453                  | 25000  | 01-01-1985      | 01-01-2079 |
| 987987987                  | 25000  | 01-01-1985      | 01-01-2079 |
| 888665555                  | 55000  | 01-01-1980      | 01-01-1981 |
| 888665555                  | 58000  | 01-01-1981      | 01-01-2079 |

 ${\bf Employee Address}$ 

| $\underline{\mathrm{SSN}}$ | Street       | City     | Zip  | State | <u>FromDate</u> | ToDate     |
|----------------------------|--------------|----------|------|-------|-----------------|------------|
| 123456789                  | 731 Fondren  | Houston  | 1000 | TX    | 01-01-1985      | 01-01-2079 |
| 333445555                  | 638 Voss     | Houston  | 1000 | TX    | 01-01-1982      | 01-01-2079 |
| 999887777                  | 3321 Castle  | Spring   | 1000 | TX    | 01-01-1985      | 01-01-2079 |
| 987654321                  | 291 Berry    | Bellaire | 1000 | TX    | 01-01-1982      | 01-01-2079 |
| 666884444                  | 975 Fire Oak | Humble   | 1000 | TX    | 01-01-1985      | 01-01-2079 |
| 453453453                  | 5631 Rice    | Houston  | 1000 | TX    | 01-01-1985      | 01-01-2079 |
| 987987987                  | 980 Dallas   | Houston  | 1000 | TX    | 01-01-1985      | 01-01-2079 |
| 888665555                  | 450 Stone    | Houston  | 1000 | TX    | 01-01-1980      | 01-01-2079 |

Supervision

| Supervision |           |            |            |
|-------------|-----------|------------|------------|
| SSN         | SuperSSN  | FromDate   | ToDate     |
| 123456789   | 333445555 | 01-01-1985 | 01-01-2079 |
| 333445555   | 888665555 | 01-01-1982 | 01-01-2079 |
| 999887777   | 987654321 | 01-01-1985 | 01-01-2079 |
| 987654321   | 888665555 | 01-01-1982 | 01-01-2079 |
| 666884444   | 333445555 | 01-01-1985 | 01-01-2079 |
| 453453453   | 333445555 | 01-01-1985 | 01-01-2079 |
| 987987987   | 987654321 | 01-01-1985 | 01-01-2079 |

Affiliation

| Allillation                |         |            |            |
|----------------------------|---------|------------|------------|
| $\underline{\mathrm{SSN}}$ | DNumber | FromDate   | ToDate     |
| 123456789                  | 1       | 01-01-1985 | 01-01-1986 |
| 123456789                  | 5       | 01-01-1986 | 01-01-2079 |
| 333445555                  | 4       | 01-01-1982 | 01-01-1984 |
| 333445555                  | 5       | 01-01-1984 | 01-01-2079 |
| 999887777                  | 4       | 01-01-1985 | 01-01-2079 |
| 987654321                  | 4       | 01-01-1982 | 01-01-2079 |
| 666884444                  | 5       | 01-01-1985 | 01-01-2079 |
| 453453453                  | 5       | 01-01-1985 | 01-01-2079 |
| 987987987                  | 4       | 01-01-1985 | 01-01-2079 |
| 888665555                  | 1       | 01-01-1980 | 01-01-2079 |
|                            |         |            |            |

#### Department

| DNumber | DName          | MgrSSN    | MgrStartDate | FromDate   | ToDate     |
|---------|----------------|-----------|--------------|------------|------------|
| 1       | Headquarters   | 888665555 | 19-06-1980   | 01-01-1980 | 01-01-2079 |
| 4       | Administration | 987654321 | 01-01-1982   | 01-01-1981 | 01-01-2079 |
| 5       | Research       | 333445555 | 22-05-1984   | 01-01-1982 | 01-01-2079 |

#### DepartmentNbEmp

| <u>DNumber</u> | NbEmp | <u>FromDate</u> | ToDate     |
|----------------|-------|-----------------|------------|
| 5              | 4     | 01-01-1980      | 01-01-2079 |
| 4              | 3     | 01-01-1980      | 01-01-2079 |
| 1              | 1     | 01-01-1980      | 01-01-2079 |

#### DeptLocations

| DNumber | DLocation | FromDate   | ToDate     |
|---------|-----------|------------|------------|
| 1       | Houston   | 01-01-1980 | 01-01-2079 |
| 4       | Stafford  | 01-01-1980 | 01-01-2079 |
| 5       | Bellaire  | 01-01-1980 | 01-01-2079 |
| 5       | Sugarland | 01-01-1980 | 01-01-2079 |
| 5       | Houston   | 01-01-1980 | 01-01-2079 |

#### Project

| PNumber | PName           | PLocation | FromDate   | ToDate     |
|---------|-----------------|-----------|------------|------------|
| 1       | ProductX        | Bellaire  | 01-01-1980 | 01-01-2079 |
| 2       | ProductY        | Sugarland | 01-01-1980 | 01-01-2079 |
| 3       | ProductZ        | Houston   | 01-01-1980 | 01-01-2079 |
| 10      | Computerization | Stafford  | 01-01-1980 | 01-01-2079 |
| 20      | Reorganization  | Houston   | 01-01-1980 | 01-01-2079 |
| 30      | Newbenefits     | Stafford  | 01-01-1980 | 01-01-2079 |

#### Controls

| PNumber | DNumber | FromDate   | ToDate     |
|---------|---------|------------|------------|
| 1       | 5       | 01-01-1980 | 01-01-2079 |
| 2       | 5       | 01-01-1980 | 01-01-2079 |
| 3       | 5       | 01-01-1980 | 01-01-2079 |
| 10      | 4       | 01-01-1980 | 01-01-2079 |
| 20      | 1       | 01-01-1980 | 01-01-2079 |
| 30      | 4       | 01-01-1980 | 01-01-2079 |

#### ${\bf WorksOn}$

| 1101110011 |         |       |                 |            |
|------------|---------|-------|-----------------|------------|
| SSN        | PNumber | Hours | <u>FromDate</u> | ToDate     |
| 123456789  | 1       | 32.5  | 01-01-1985      | 01-01-2079 |
| 123456789  | 2       | 7.5   | 01-01-1985      | 01-01-2079 |
| 333445555  | 1       | 10    | 01-01-1982      | 01-01-2000 |
| 333445555  | 2       | 10    | 01-01-1982      | 01-01-2002 |
| 333445555  | 3       | 20    | 01-01-2005      | 01-01-2079 |
| 453453453  | 1       | 20    | 01-01-1985      | 01-01-2079 |
| 453453453  | 2       | 20    | 01-01-1985      | 01-01-2079 |
| 666884444  | 3       | 40    | 01-01-1985      | 01-01-2079 |
| 888665555  | 20      | 30.0  | 01-01-1983      | 01-01-2079 |
| 987654321  | 10      | 5.0   | 01-01-1982      | 01-01-2000 |
| 987654321  | 20      | 15.0  | 01-01-1982      | 01-01-2001 |
| 987654321  | 30      | 20.0  | 01-01-1982      | 01-01-2002 |
| 987987987  | 10      | 35.0  | 01-01-1985      | 01-01-2079 |
| 987987987  | 30      | 5.0   | 01-01-1985      | 01-01-2079 |
| 999887777  | 10      | 10.0  | 01-01-1985      | 01-01-2079 |
| 999887777  | 30      | 30.0  | 01-01-1985      | 01-01-2079 |

#### **Constraints**

1. An employee works in at most one department at any point in time. In other terms SSN is a sequenced primary key for Affiliation.

```
create trigger Seq_PK_Affiliation on Affiliation
  after insert, update as
if exists ( select * from Inserted A1
  where 1 < ( select count(*) from Affiliation A2
    where A1.SSN = A2.SSN
    and A1.FromDate < A2.ToDate and A2.FromDate < A1.ToDate ) )
begin
  raiserror 13000
    'An employee works in at most one department at any point in time'
  rollback transaction
end</pre>
```

2. At any point in time an employee cannot work more than once in a project. In other terms (SSN,PNumber) is a sequenced primary key for WorksOn

```
create trigger Seq_PK_WorksOn on WorksOn
   after insert, update as
if exists ( select * from Inserted W1
   where 1 < ( select count(*) from WorksOn W2
      where W1.SSN = W2.SSN and W1.PNumber = W2.PNumber
      and W1.FromDate < W2.ToDate and W2.FromDate < W1.ToDate ) )
begin
   raiserror 13000
    'At any point in time an employee cannot work more than once in a project'
   rollback transaction
end</pre>
```

3. The lifecycle of affiliation is included in the lifecycle of employee.

In the following triggers it is assumed that the table EmployeeLifecycle is coalesced.

Therefore, every line in Affiliation must be covered by one line in EmployeeLifecycle.

```
create trigger Seq_FK_Affiliation_EmployeeLifecycle_1 on Affiliation
  after insert, update as
if exists ( select * from Inserted A
  where not exists ( select * from EmployeeLifecycle E
    where A.SSN = E.SSN
    and E.FromDate <= A.FromDate and A.ToDate <= E.ToDate ) )</pre>
begin
  raiserror 13000
    'The lifecycle of affiliation must be included in the lifecycle of employee'
  rollback transaction
end
create trigger Seq_FK_Affiliation_EmployeeLifecycle_2 on EmployeeLifecycle
  after update, delete as
if exists ( select * from Affiliation A
  where A.SSN IN ( select SSN from Deleted)
    and not exists ( select * from EmployeeLifecycle E
    where A.SSN = E.SSN
    and E.FromDate <= A.FromDate and A.ToDate <= E.ToDate ) )</pre>
begin
  raiserror 13000
    'The lifecycle of affiliation must be included in the lifecycle of employee'
  rollback transaction
```

end

4. The lifecycle of an employee is equal to the union of his/her affiliations. It is supposed that the previous trigger is activated, therefore it is sufficient to monitor that an employee must be affiliated to a department throughout his/her lifecycle.

```
create trigger Seq_FK_EmployeeLifecycle_Affiliation_1 on Affiliation
     after update, delete as
   if exists ( select * from EmployeeLifecycle E
     where E.SSN in ( select SSN from Deleted )
     and not exists ( select * from Affiliation A
       where E.SSN = A.SSN
       and A.FromDate <= E.FromDate and E.FromDate < A.ToDate )
    or not exists ( select * from Affiliation A
       where E.SSN = A.SSN
       and A.FromDate < E.ToDate and E.ToDate <= A.ToDate )
     or exists ( select * from Affiliation A
       where E.SSN = A.SSN
       and E.FromDate < A.ToDate and A.ToDate < E.ToDate
       and not exists ( select * from Affiliation A2 \,
         where A2.SSN = A.SSN
         and A2.FromDate <= A.ToDate and A.ToDate < A2.ToDate ) ) )
  begin
     raiserror 13000
       'An employee must be affiliated to a department throughout his/her lifecycle'
     rollback transaction
   end
   create trigger Seq_FK_EmployeeLifecycle_Affiliation_2 on EmployeeLifecycle
    after insert, update as
   if exists ( select * from Inserted E
    where not exists ( select * from Affiliation A
       where E.SSN = A.SSN
       and A.FromDate <= E.FromDate and E.FromDate < A.ToDate )
    or not exists ( select * from Affiliation A
      where E.SSN = A.SSN
       and A.FromDate < E.ToDate and E.ToDate <= A.ToDate )
    or exists ( select * from Affiliation A
       where E.SSN = A.SSN
       and E.FromDate < A.ToDate and A.ToDate < E.ToDate
       and not exists ( select * from Affiliation A2
         where A2.SSN = A.SSN
         and A2.FromDate <= A.ToDate and A.ToDate < A2.ToDate ) ) )</pre>
  begin
       'An employee must be affiliated to a department throughout his/her lifecycle'
    rollback transaction
5. Employees have a contiguous lifecycle.
  alter table EmployeeLifecycle
```

```
drop constraint PK_EmployeeLifecycle
alter table EmployeeLifecycle
add constraint PK_EmployeeLifecycle primary key (SSN)
```

6. The lifecycle of an employee is equal to the union of his/her affiliations, now taking into account that the lifecycle of employees is contiguous.

It is necessary to ensure that (1) the affiliations of an employee define a contiguous history, and (2) an employee must be affiliated to a department throughout his/her lifecycle.

The following trigger ensures that the affiliations of an employee define a contiguous history.

```
create trigger Contiguous_Hist_Affiliation on Affiliation
  after insert, update, delete as
if exists ( select * from Affiliation A1, Affiliation A2
  where A1.SSN = A2.SSN and A1.ToDate < A2.FromDate
  and not exists ( select * from Affiliation A3
     where A1.SSN = A3.SSN
     and ( ( A3.FromDate <= A1.ToDate and A1.ToDate < A3.ToDate )
        or ( A3.FromDate < A2.FromDate and A2.FromDate <= A3.ToDate ) ) ) )
begin
  raiserror 13000
    'The affiliations of an employee define a contiguous history'
 rollback transaction
end
The following two triggers replaces those of question (4).
alter trigger Seq_FK_EmployeeLifecycle_Affiliation_1 on Affiliation
  after update, delete as
if exists ( select * from EmployeeLifecycle E
  where E.SSN in ( select SSN from Deleted )
  and not exists ( select * from Affiliation A
    where E.SSN = A.SSN
    and A.FromDate <= E.FromDate and E.FromDate < A.ToDate )
  or not exists ( select * from Affiliation A
    where E.SSN = A.SSN
    and A.FromDate < E.ToDate and E.ToDate <= A.ToDate ) ) )
begin
  raiserror 13000
    'An employee must be affiliated to a department throughout his/her lifecycle'
  rollback transaction
end
alter trigger Seq_FK_EmployeeLifecycle_Affiliation_2 on EmployeeLifecycle
  after insert, update as
if exists ( select * from Inserted E
  where not exists ( select * from Affiliation A
   where E.SSN = A.SSN
    and A.FromDate <= E.FromDate and E.FromDate < A.ToDate )
  or not exists ( select * from Affiliation A
    where E.SSN = A.SSN
    and A.FromDate < E.ToDate and E.ToDate <= A.ToDate ) ) )
begin
  raiserror 13000
    'An employee must be affiliated to a department throughout his/her lifecycle'
  rollback transaction
end
```

### Queries

1. Give the name of managers living currently in Houston

```
select E.FName, E.LName
from Employee E, EmployeeAddress A, Department D
where E.SSN = A.SSN and E.SSN = D.MgrSSN
and A.City = 'Houston'
and A.FromDate <= getdate() and getdate() < A.ToDate
and D.FromDate <= getdate() and getdate() < D.ToDate</pre>
```

2. Give the name of employees working currently in the 'Research' department having a salary greater or equal than 45000

```
select E.FName, E.LName
from Employee E, EmployeeSalary S, Affiliation A, Department D
where E.SSN = S.SSN and E.SSN = A.SSN and A.DNumber = D.DNumber
and D.DName = 'Research' and S.Salary >= 45000
and S.FromDate <= getdate() and getdate() < S.ToDate
and A.FromDate <= getdate() and getdate() < A.ToDate</pre>
```

3. Give the name of current employees who does not work currently in any department

```
select distinct E.FName, E.LName
from Employee E, EmployeeLifecycle L
where E.SSN = L.SSN
and L.FromDate <= getdate() and getdate() < L.ToDate
and not exists (
    select * from Affiliation A
    where E.SSN = A.SSN
    and A.FromDate <= getdate() and getdate() < A.ToDate )</pre>
```

4. Give the name of the employee(s) that had the highest salary in 1/1/2002

5. Provide the salary and affiliation history for all employees

```
create function minDate
   (@one smalldatetime, @two smalldatetime)
returns smalldatetime as
begin
   return CASE WHEN @one < @two then @one else @two end
end
go
create function maxDate
   (@one smalldatetime, @two smalldatetime)
returns smalldatetime as
begin
   return CASE WHEN @one > @two then @one else @two end
end
go
select E.FName, E.LName, D.DName, S.Salary,
   'Start Date' = dbo.maxDate(S.FromDate,A.FromDate),
   'End Date' = dbo.minDate(S.ToDate,A.ToDate)
from Employee E, EmployeeSalary S, Affiliation A, Department D
```

```
where E.SSN = S.SSN and E.SSN = A.SSN and A.DNumber = D.DNumber
and dbo.maxDate(S.FromDate, A.FromDate) <
  dbo.minDate(S.ToDate, A.ToDate)
order by E.FName, E.LName</pre>
```

6. Give the name of employees and the period of time in which they were supervisors but did not work in any project during the same period

```
--Case 1
select S.SuperSSN, S.FromDate, W1.FromDate as ToDate
from Supervision S, WorksOn W1
where S.SuperSSN = W1.SSN
and S.FromDate < W1.FromDate and W1.FromDate < S.ToDate
and not exists ( select * from WorksOn W2 where S.SuperSSN = W2.SSN
   and S.FromDate < W2.ToDate and W2.FromDate < W1.FromDate )</pre>
union
--Case 2
select S.SuperSSN, W1.ToDate as FromDate, S.ToDate
from Supervision S, WorksOn W1
where S.SuperSSN = W1.SSN
and S.FromDate < W1.ToDate and W1.ToDate < S.ToDate
and not exists ( select * from WorksOn W2 where S.SuperSSN = W2.SSN
   and W1.ToDate < W2.ToDate and W2.FromDate < S.ToDate )
union
--Case 3
select S.SuperSSN, W1.ToDate as FromDate, W2.FromDate as ToDate
from Supervision S, WorksOn W1, WorksOn W2
where S.SuperSSN = W1.SSN and S.SuperSSN = W2.SSN and W1.ToDate < W2.FromDate
and S.FromDate < W1.ToDate and W2.FromDate < S.ToDate
and not exists ( select * from WorksOn W3 where S.SuperSSN = W3.SSN
   and W1.ToDate < W3.ToDate and W3.FromDate < W2.FromDate )
union
--Case 4
select SuperSSN, FromDate, ToDate from Supervision S
where not exists ( select * from WorksOn W where S.SuperSSN=W.SSN
    and S.FromDate < W.ToDate and W.FromDate < S.ToDate )
```

7. Give the name of supervisors who had work on a project at some time

```
select distinct E.FName, E.LName
from Employee E, Supervision S, WorksOn W
where E.SSN = S.SuperSSN and E.SSN = W.SSN
```

8. Give the name of employees and the date they changed their affiliation

```
select distinct E.FName, E.LName, A1.ToDate
from Employee E, Affiliation A1, Affiliation A2
where E.SSN = A1.SSN and E.SSN = A2.SSN
and A1.ToDate = A2.FromDate and A1.DNumber <> A2.DNumber
```

9. Give the name of employees and the periods they worked on any project

```
select distinct E.SSN, E.FName, E.LName, F.FromDate, L.ToDate
from Employee E, WorksOn F, WorksOn L
where E.SSN = F.SSN and F.SSN = L.SSN and F.FromDate < L.ToDate
and not exists ( select * from WorksOn M
   where M.SSN = F.SSN
   and F.FromDate < M.FromDate and M.FromDate <= L.ToDate
   and not exists ( select * from WorksOn T1
        where T1.SSN = F.SSN
        and T1.FromDate < M.FromDate and M.FromDate <= T1.ToDate ) )
and not exists ( select * from WorksOn T2</pre>
```

```
where T2.SSN = F.SSN
             and ( ( T2.FromDate < F.FromDate and F.FromDate <= T2.ToDate )
                or ( T2.FromDate <= L.ToDate and L.ToDate < T2.ToDate ) ) )
10. Give the history of the maximum salary
        -- First step: Construct intervals during which no salary change occurred
        WITH Instants(Instant) AS (
          select distinct E.FromDate from EmployeeSalary E
          union select distinct E.ToDate from EmployeeSalary E ),
        Intervals(FromDate, ToDate) AS (
           select I1.Instant, I2.Instant
          from Instants I1, Instants I2
          where I1.Instant < I2.Instant
           and not exists ( select * from Instants I3
                            where I1.Instant < I3.Instant
                            and I3.Instant < I2.Instant ) ),
        -- Second step: Compute the maximum salary for these intervals
        TempMax(SalaryMax, FromDate, ToDate) AS (
           select max(E.Salary), I.FromDate, I.ToDate
          from EmployeeSalary E, Intervals I
          where E.FromDate <= I.FromDate and I.ToDate <= E.ToDate
          group by I.FromDate, I.ToDate )
        -- Third step: Coalescing the above table
        select distinct F.SalaryMax, F.FromDate, L.ToDate
        from TempMax F, TempMax L
        where F.FromDate < L.ToDate and F.SalaryMax = L.SalaryMax
        and not exists ( select *
             from TempMax M
             where M.SalaryMax = F.SalaryMax
             and F.ToDate < M.FromDate and M.FromDate <= L.FromDate</pre>
             and not exists ( select *
                from TempMax T1
                where T1.SalaryMax = F.SalaryMax
                 and T1.FromDate < M.FromDate and M.FromDate <= T1.ToDate ) )</pre>
        and not exists ( select *
             from TempMax T2
             where T2.SalaryMax = F.SalaryMax
             and ( ( T2.FromDate < F.FromDate and F.FromDate <= T2.ToDate )
                or ( T2.FromDate <= L.ToDate and L.ToDate < T2.ToDate ) ) )
        order by F.FromDate
11. Give by department the history of the maximum salary
        -- First step: Construct by department the intervals during
        -- which the maximum salary must be calculated.
        WITH Aff_Sal (DNumber, Salary, FromDate, ToDate) AS (
          select distinct A.DNumber, S.Salary,
             dbo.maxDate(S.FromDate, A.FromDate),
             dbo.minDate(S.ToDate, A.ToDate)
          from Affiliation A, EmployeeSalary S
          where A.SSN = S.SSN
           and dbo.maxDate(S.FromDate, A.FromDate) <
               dbo.minDate(S.ToDate, A.ToDate) ),
        SalChanges(DNumber, Instant) AS (
          select distinct DNumber, FromDate from Aff_Sal
          union select distinct DNumber, ToDate from Aff_Sal ),
        SalIntervals(DNumber, FromDate, ToDate) AS (
           select P1.DNumber, P1.Instant, P2.Instant
```

```
from SalChanges P1, SalChanges P2
          where P1.DNumber=P2.DNumber and P1.Instant<P2.Instant
          and not exists ( select * from SalChanges P3
            where P1.DNumber = P3.DNumber and P1.Instant < P3.Instant
            and P3.Instant < P2.Instant ) ),
        -- Second step: Compute the maximum salary for the
        -- above periods.
        TempMaxDep(DNumber, MaxSalary, FromDate, ToDate) AS (
           select P.DNumber, max(Salary), P.FromDate, P.ToDate
          from Aff_Sal A, SalIntervals P
          where A.DNumber = P.DNumber
          and A.FromDate <= P.FromDate and P.ToDate <= A.ToDate
          group by P.DNumber, P.FromDate, P.ToDate )
        -- Third step: Coalescing the above table
        select distinct F.DNumber, F.MaxSalary, F.FromDate, L.ToDate
        from TempMaxDep F, TempMaxDep L
        where F.DNumber = L.DNumber and F.MaxSalary = L.MaxSalary
        and F.FromDate < L.ToDate
        and not exists ( select *
            from TempMaxDep M
            where F.DNumber = M.DNumber and F.MaxSalary = M.MaxSalary
            and F.ToDate < M.FromDate and M.FromDate <= L.FromDate
            and not exists ( select *
                 from TempMaxDep T1
                where F.DNumber = T1.DNumber and F.MaxSalary = T1.MaxSalary
                 and T1.FromDate < M.FromDate and M.FromDate <= T1.ToDate ) )
        and not exists ( select *
            from TempMaxDep T2
            where F.DNumber = T2.DNumber and F.MaxSalary = T2.MaxSalary
            and ( (T2.FromDate < F.FromDate and F.FromDate <= T2.ToDate )
                or ( T2.FromDate <= L.ToDate and L.ToDate < T2.ToDate ) ) )
        order by F.DNumber, F.FromDate
12. Give the history of the number of projects of a department
        -- First step: Construct intervals during which the number of
         -- projects of a department does not change
        WITH Instants(DNumber, Instant) AS (
          select distinct DNumber, FromDate from Controls
          union
          select distinct DNumber, ToDate from Controls ),
        Intervals(DNumber, FromDate, ToDate) AS (
          select I1.DNumber, I1.Instant, I2.Instant
          from Instants I1, Instants I2
          where I1.DNumber = I2.DNumber
           and I1.Instant < I2.Instant
           and not exists ( select * from Instants I3
                            where I1.DNumber = I3.DNumber
                            and I1.Instant < I3.Instant
                            and I3.Instant < I2.Instant ) ),
        -- Second step: Compute the number of projects for these intervals
        TempCountDep(DNumber, NbProjects, FromDate, ToDate) AS (
           select I.DNumber, count(C.PNumber), I.FromDate, I.ToDate
          from Controls C, Intervals I
          where C.DNumber = I.DNumber
          and ( C.FromDate <= I.FromDate and I.ToDate <= C.ToDate)</pre>
          group by I.DNumber, I.FromDate, I.ToDate )
        -- Third step: Coalescing the above table
        select distinct F.DNumber, F.NbProjects, F.FromDate, L.ToDate
```

```
from TempCountDep F, TempCountDep L
where F.DNumber = L.DNumber and F.FromDate < L.ToDate
and F.NbProjects = L.NbProjects
and not exists ( select *
    from TempCountDep M
    where M.DNumber = F.DNumber and M.NbProjects = F.NbProjects
    and F.ToDate < M.FromDate and M.FromDate <= L.FromDate
    and not exists ( select *
        from TempCountDep T1
        where T1.DNumber = F.DNumber and T1.NbProjects = F.NbProjects
        and T1.FromDate < M.FromDate and M.FromDate <= T1.ToDate ) )</pre>
and not exists ( select *
    from TempCountDep T2
    where T2.DNumber = F.DNumber and T2.NbProjects = F.NbProjects
    and ( ( T2.FromDate < F.FromDate and F.FromDate <= T2.ToDate )
       or ( T2.FromDate <= L.ToDate and L.ToDate < T2.ToDate ) ) )
order by F.DNumber, F.FromDate
```

13. Give the name of employees and the periods they worked on all projects of their department

```
-- First step: Construct intervals during which the number of projects
-- of an employee does not change
WITH Aff_Cont(SSN, DNumber, PNumber, FromDate, ToDate) AS (
  select distinct A.SSN, A.DNumber, C.PNumber,
    dbo.maxDate(A.FromDate, C.FromDate),
    dbo.minDate(A.ToDate,C.ToDate)
 from Affiliation A, Controls C
 where A.DNumber = C.DNumber
  and dbo.maxDate(A.FromDate, C.FromDate) <
      dbo.minDate(A.ToDate, C.ToDate) ),
Aff_Cont_WO(SSN, DNumber, PNumber, FromDate, ToDate) AS (
  select distinct A.SSN, A.DNumber, W.PNumber,
    dbo.maxDate(A.FromDate, W.FromDate),
    dbo.minDate(A.ToDate, W.ToDate)
 from Aff_Cont A, WorksOn W
  where A.PNumber = W.PNumber and A.SSN = W.SSN
  and dbo.maxDate(A.FromDate, W.FromDate) <
      dbo.minDate(A.ToDate, W.ToDate) ),
ProjChanges(SSN, DNumber, Instant) AS (
  select distinct SSN, DNumber, FromDate from Aff_Cont
 union select distinct SSN, DNumber, ToDate from Aff_Cont
 union select distinct SSN, DNumber, FromDate from Aff_Cont_WO
 union select distinct SSN, DNumber, ToDate from Aff_Cont_WO
 union select SSN, DNumber, FromDate from Affiliation
 union select SSN, DNumber, ToDate from Affiliation ),
ProjIntervals(SSN, DNumber, FromDate, ToDate) AS (
  select P1.SSN, P1.DNumber, P1.Instant, P2.Instant
 from ProjChanges P1, ProjChanges P2
 where P1.SSN = P2.SSN
 and P1.DNumber = P2.DNumber and P1.Instant < P2.Instant
  and not exists ( select * from ProjChanges P3
    where P1.SSN = P3.SSN and P1.DNumber = P3.DNumber
    and P1.Instant < P3.Instant and P3.Instant < P2.Instant ) ),
-- Second step: Compute the number of projects for these intervals
TempUnivQuant(SSN, FromDate, ToDate) AS (
  select distinct P.SSN, P.FromDate, P.ToDate
 from ProjIntervals P
 where not exists ( select * from Controls C
```

```
where P.DNumber = C.DNumber
    and C.FromDate <= P.FromDate and P.ToDate <= C.ToDate</pre>
    and not exists ( select * from WorksOn W
      where C.PNumber = W.PNumber and P.SSN = W.SSN
      and W.FromDate <= P.FromDate and P.ToDate <= W.ToDate ) )</pre>
-- Third step: Coalescing the above table
select distinct F.SSN, F.FromDate, L.ToDate
from TempUnivQuant F, TempUnivQuant L
where F.SSN = L.SSN and F.FromDate < L.ToDate
and not exists ( select *
   from TempUnivQuant M
   where M.SSN = F.SSN
    and F.ToDate < M.FromDate and M.FromDate <= L.FromDate
    and not exists ( select *
        from TempUnivQuant T1
        where T1.SSN = F.SSN
        and T1.FromDate < M.FromDate and M.FromDate <= T1.ToDate ) )</pre>
and not exists ( select *
   from TempUnivQuant T2
    where T2.SSN = F.SSN
    and ( ( T2.FromDate < F.FromDate and F.FromDate <= T2.ToDate )</pre>
       or ( T2.FromDate <= L.ToDate and L.ToDate < T2.ToDate ) ) )</pre>
order by F.SSN, F.FromDate
```